# **CSE 303 Lecture 16**

Multi-file (larger) programs

reading: *Programming in C* Ch. 15

slides created by Marty Stepp http://www.cs.washington.edu/303/

**1**

#### **Motivation**

- single-file programs do not work well when code gets large
	- compilation can be slow
	- $\overline{\phantom{a}}$ hard to collaborate between multiple programmers
	- more cumbersome to edit
- • larger programs are split into multiple files
	- each file represents a partial program or *module*
	- modules can be compiled separately or together
	- a module can be shared between multiple programs

## **Partial programs**

• A .c file can contain a partial program:

```
#include <stdio.h>void f1(void) { // part1.c
   printf("this is f1\n");
}
```
• such a file cannot be compiled into an executable by itself:

```
$ gcc part1.c
/usr/lib/gcc/crt1.o: In function `_start':
(.text+0x18): undefined reference to `main'
collect2: ld returned 1 exit status
```
## **Using a partial program**

• We have part2.c that wants to use the code from part1.c: #include <stdio.h>

```
void f2(void); // part2.c
int main(void) {
  f1(); // not defined!
```

```
}
void f2(void) {
    printf("this is f2\n");
}
```
f2();

• The program will not compile by itself:

```
$ gcc -o combined part2.c
In function `main':part2.c:6: undefined reference to `f1'
```
# **Including .c files (bad)**

• One solution (bad style): include part1.c in part2.c

```
#include <stdio.h>#include "part1.c" // note "" not <>
void f2(void);
int main(void) {
   f1(); // defined in part1.c
   f2();
}
void f2(void) {
   printf("this is f2\n");
}
```
• The program will compile successfully:

```
$ gcc -g -Wall -o combined part2.c
```
### **Multi-file compilation**

```
#include <stdio.h>void f2(void); // part2.c
int main(void) {
   f1(); // not defined?
   f2();
}
void f2(void) {
   printf("this is f2\n");
}
```
• The gcc compiler can accept multiple source files to combine:

```
$ gcc -g -Wall -o combined part1.c part2.c
$ ./combined
this is f1
this is f2
```
# **Object (.o) files**

• A partial program can be compiled into an *object (.o) file* with **-c** :

```
$ gcc -g -Wall -c part1.c
$ ls
part1.c part1.o part2.c
```
■ a .o file is a binary blob of compiled C code that cannot be directly executed, but can be directly inserted into a larger executable later

- You can compile a mixture of . c and . o files:
	- **\$ gcc -g -Wall -o combined part1.o part2.c**
	- **E** avoids recompilation of unchanged partial program files

## **The compilation process**

• each step's output can be dumped to a file, depending on arguments passed to gcc

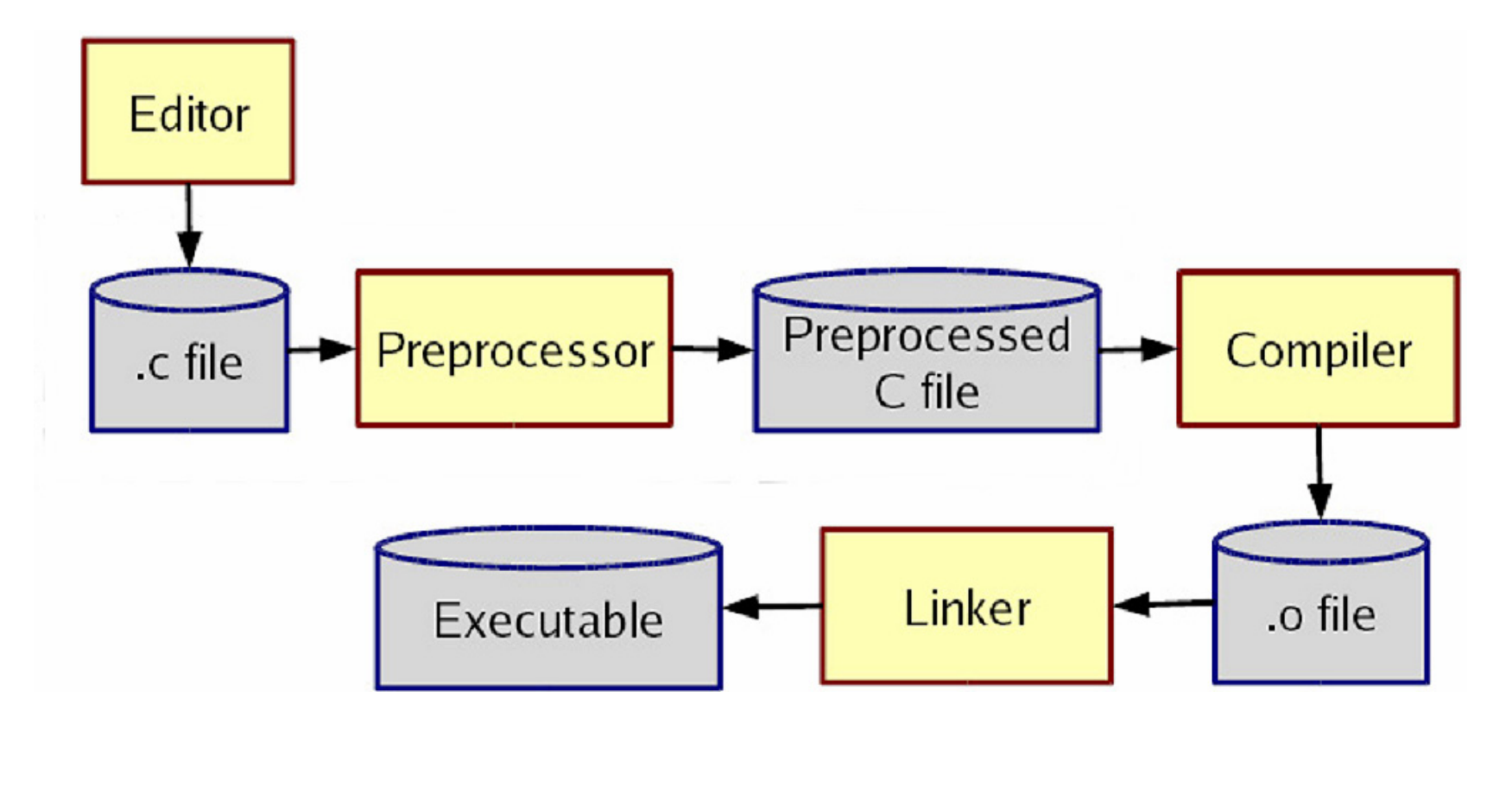

#### **Problem**

• with the previous code, we can't safely create part2.o :

```
$ gcc -g -Wall -c part2.c
part2.c: In function `main':
part2.c:6: warning: implicit declaration of function `f1'
```
• The compiler is complaining because f1 does not exist.

- $\mathcal{L}^{\mathcal{A}}$ But it *will* exist once part1.c/o is added in later
- we'd like a way to be able to declare to the compiler that certain things will be defined later in the compilation process...

## **Header files**

- **header** : A C file whose only purpose is to be included.
	- **E** generally a filename with the . h extension
	- holds shared variables, types, and function declarations
- key ideas:
	- **Service Service** every *name*.c intended to be a module has a *name*.h
	- **name.** h declares all global functions/data of the module
	- other.c files that want to use the module will #include *name*.h
- some conventions:
	- **Service Service E** . c files never contain global function prototypes
	- **.** h files never contain definitions (only declarations)
	- never #include a . c file (only . h files)
	- any file with a .h file should be able to be built into a .o file

#### **Exercise**

• Write a program that can maintain a linked list of integers.

- You should have functions for printing a linked list and summing it.
- $\overline{\mathbb{R}}$ **The main function should create a list, put some elements in it, and** print/sum them.
- Appropriately divide your program into multiple .c and .h files.

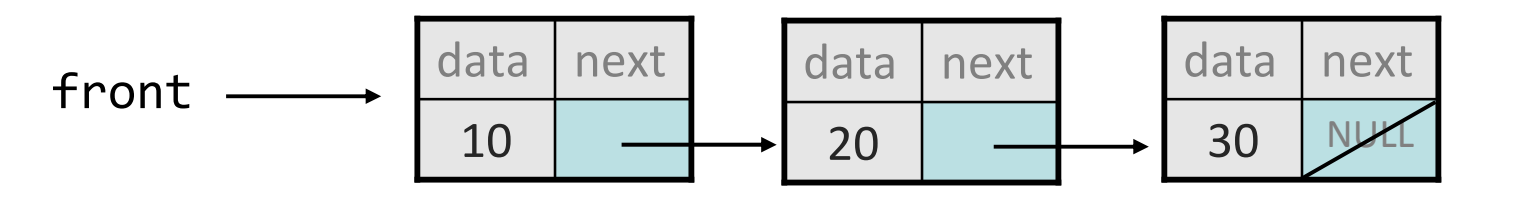

# **Multiple inclusion**

- *problem* : if multiple modules include the same header, the variables/functions in it will be declared twice
- *solution* : use preprocessor to introduce conditional compilation
	- ■ convention: ifndef/define with a variable named like the .h file
	- $\mathcal{L}_{\mathcal{A}}$ first time file is included, the preprocessor won't be defined
	- on inclusions by other modules, will be defined  $\rightarrow$  not included again

```
#ifndef _FOO_H
#define _FOO_H
... // contents of foo.h
#endif
```
## **Global visibility**

```
// example.c
int passcode = 12345;
```

```
// example2.c
int main(void) {
    printf("Password is %d\n", passcode);
    return 0;
}<br>}
```
- by default, global variables/functions defined in one module can be seen and used by other modules it is compiled with
	- *problem* : gcc compiles each file individually before linking them
	- **Service Service**  if example2.c is compiled separately into a .o file, its reference to passcode will fail as being undeclared

#### **extern**

```
// example2.c
extern int passcode;
...printf("Password is %d\n", passcode);
```
• **extern** (when used on variables/functions) :

- does not actually define a variable/function or allocate space for it
- instead, promises the compiler that some *other* module will define it
- $\mathcal{L}^{\mathcal{A}}$  allows your module to compile even with an undeclared variable/function reference, so long as eventually its . o object is linked to some other module that declares that variable/function
	- if example.c and example2.c are linked together, the above will work

#### **static**

// example.c int passcode =  $12345$ ;  $// public$ **static** int admin\_passcode = 67890; // private

• **static** (when used on global variables/functions) :

- visible only to the current file/module (sort of like Java's private)
- declare things static if you do not want them exposed
- avoids potential conflicts with multiple modules that happen to declare global variables with the same names
- passcode will be visible through the rest of example.c, but not to any other modules/files compiled with example.c

#### **Function static data**

• When used inside a function:

```
static type name =value
;
```
declares a static local variable that will be remembered across calls

```
Example:
int nextSquare() {
    static int n = 0;
    static int increment = 1;
    n += increment;
    increment += 2;
    return n;
}
```
nextSquare() returns 1, then 4, then 9, then 16, ...